### Modelagem Multidimensional - Nível Físico -

### Processamento Analítico de Dados Profa. Dra. Cristina Dutra de Aguiar Ciferri

### Arquitetura de 3 Camadas

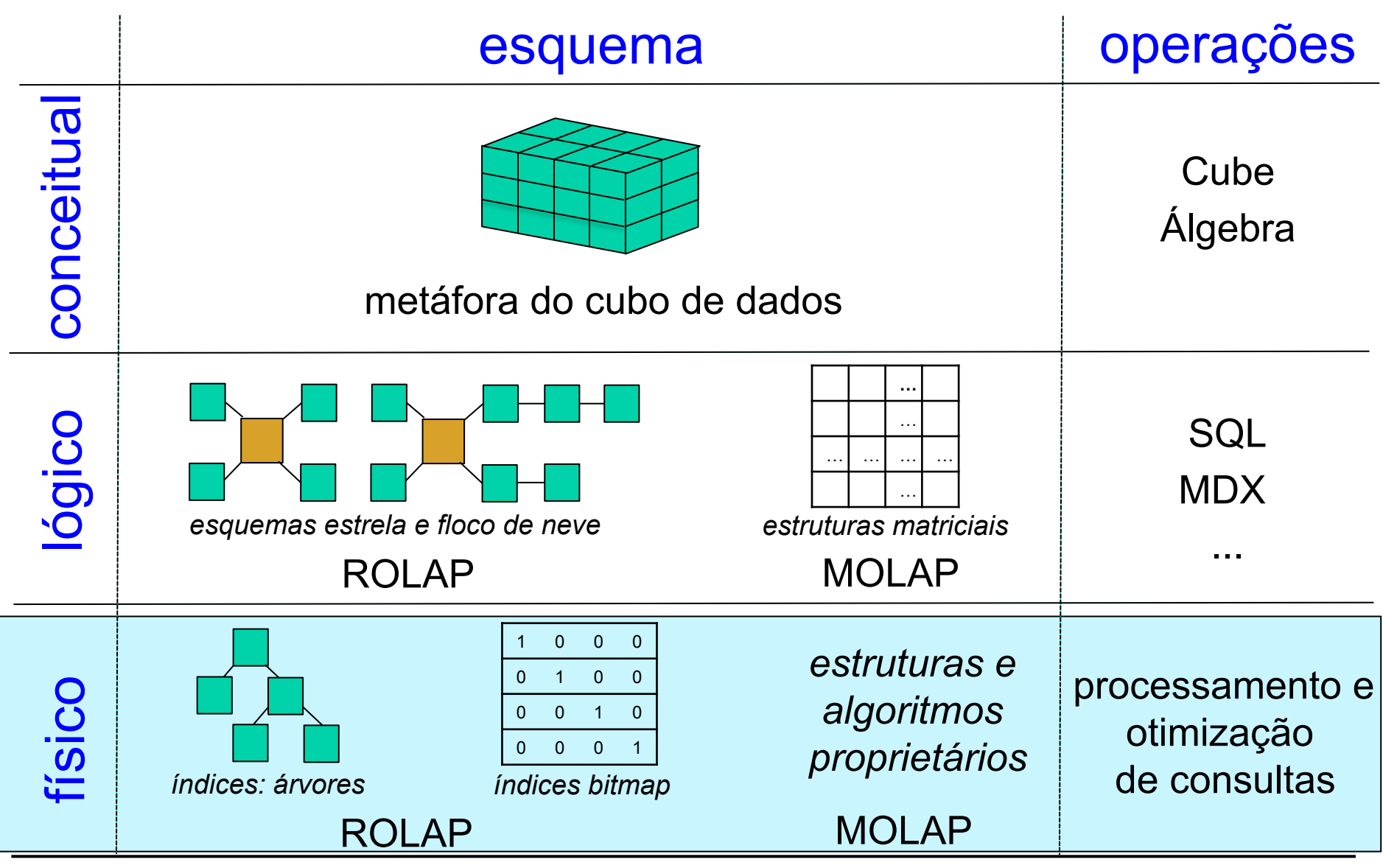

**OLAP: Modelagem Multidimensional** 

# Índice

- Estrutura de acesso auxiliar usada para melhorar o desempenho na recuperação de registros
- Pesquisa
	- restringida a um subconjunto dos registros, em contrapartida à análise do conjunto completo
	- realizada em resposta a certas condições

# Índice

- Observações
	- existe uma variedade de índices, cada qual com uma estrutura de dados particular
	- qualquer campo em um arquivo pode ser usado para criar um índice
	- vários índices podem ser definidos para um mesmo arquivo

### Importante

A existência de índices não afeta a localização física dos registros dos arquivos de dados

# Índices Bitmap

- Indice bitmap sobre um atributo A de uma relação R
	- sequência ordenada de valores de chave, sendo que cada chave representa um valor distinto do domínio ativo de A
- Cada valor de chave
	- associado a um vetor de bits
	- especifica o conjunto de tuplas de R em que A assume aquele valor

# Índices Bitmap

- Cada vetor de bits
	- possui tantos bits quanto as tuplas de R
	- i-ésimo bit
		- 1 se o valor de A na i-ésima tupla de R é igual ao valor de chave do vetor associado
		- 0 caso contrário

## Exemplo

#### filial

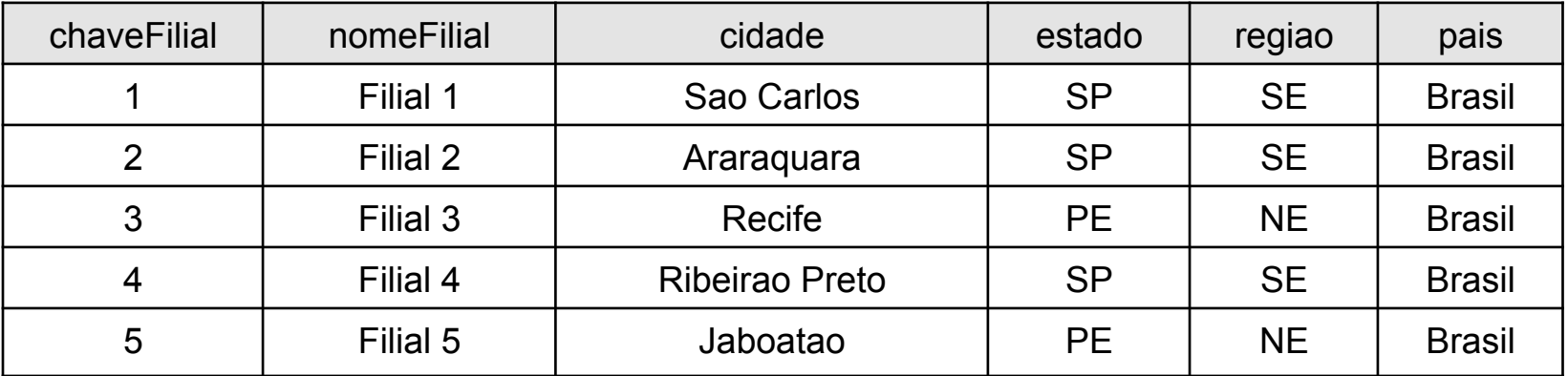

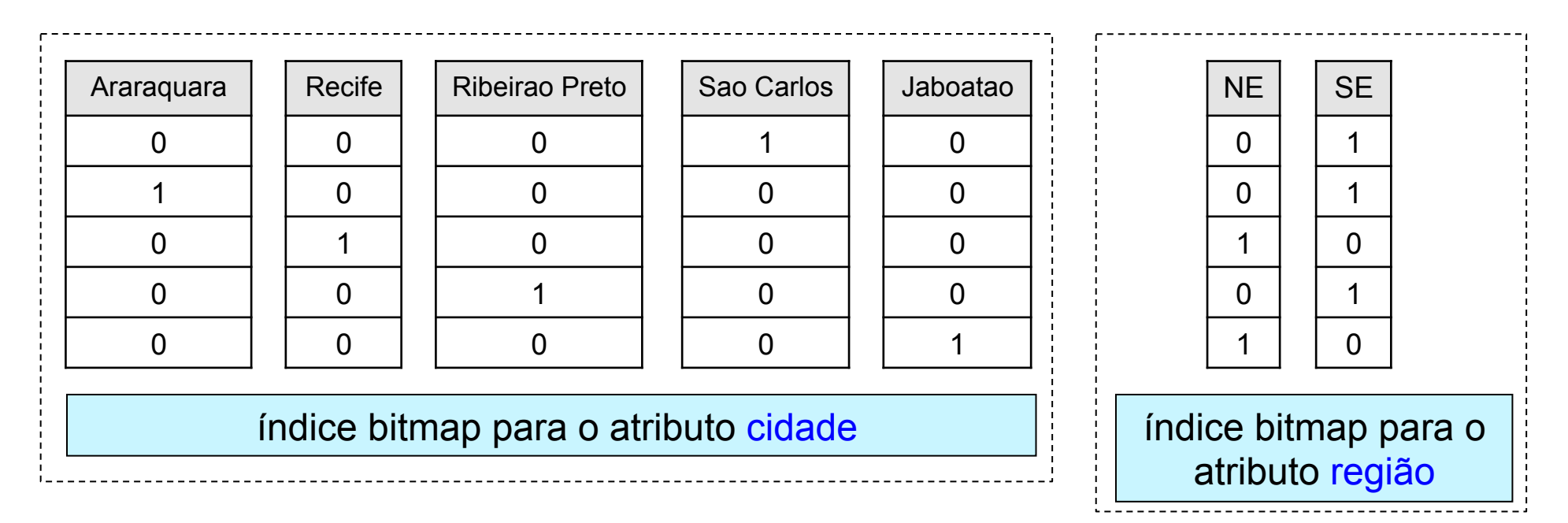

### Vantagens e Desvantagens

- Vantagem
	- tempo de resposta reduzido, baseando no processamento de operações lógicas bit-a-bit OR, AND, XOR
- Desvantagem
	- requer grande espaço de armazenamento, especialmente para atributos com domínio ativo muito grande
	- atualização não é eficiente indicado para DWs

porque DWs são não voláteis

### Exemplo: Consulta 1

• Quais as filiais localizadas em São Carlos ou em Recife?

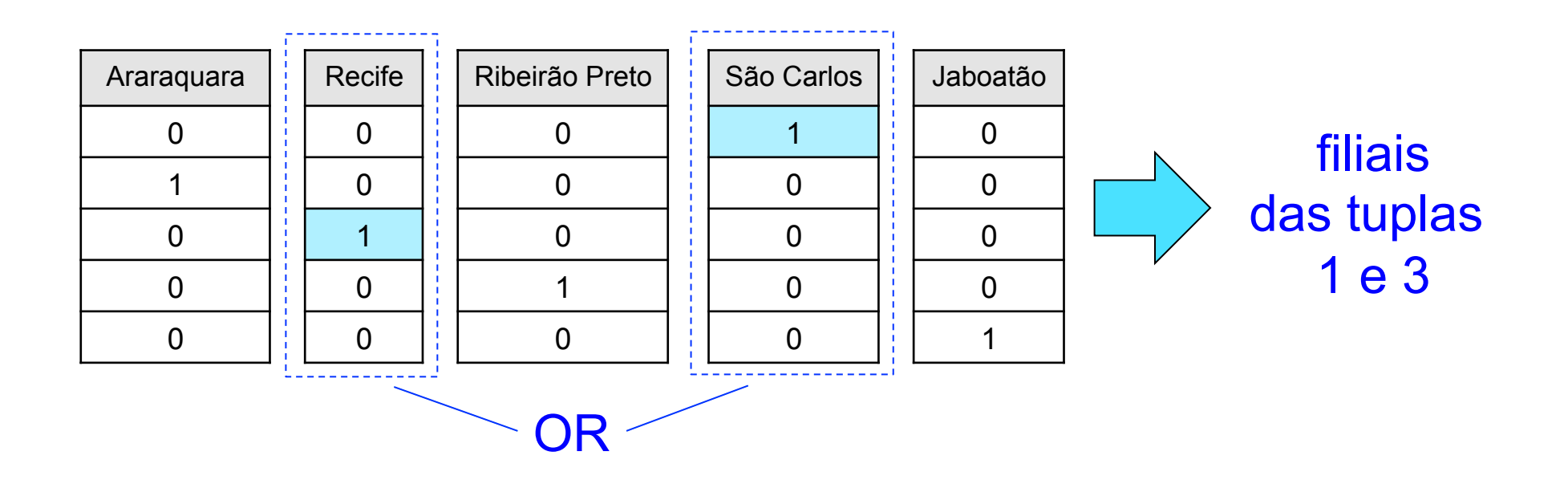

### Exemplo: Consulta 2

• Quais as filiais localizadas em São Carlos ou em Recife, e que sejam da região NE?

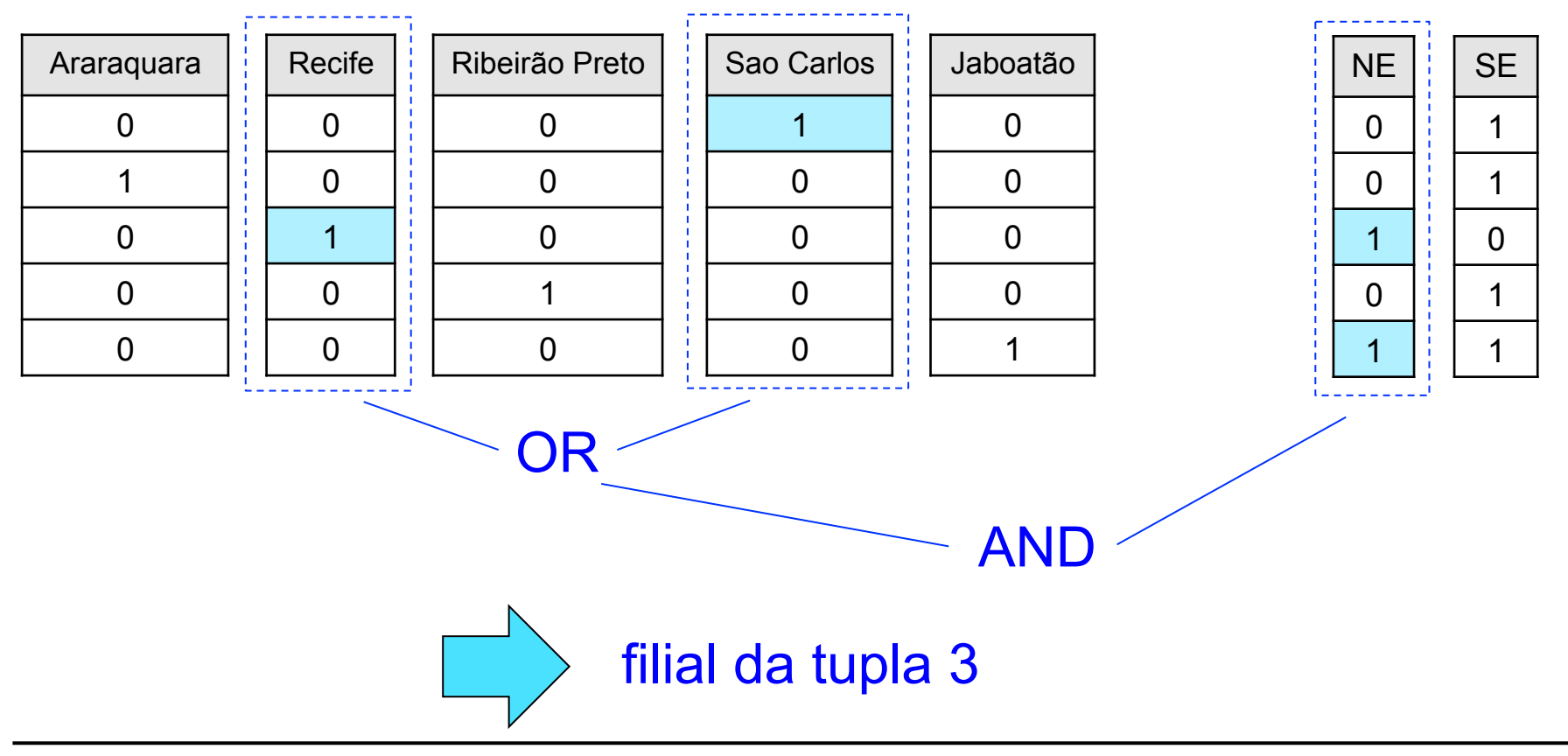

# Índice Bitmap de Junção

- Característica
	- adapta índices bitmap para DW
	- usado para evitar a computação das junções requeridas pela junção-estrela
- Funcionamento
	- para cada atributo A<sub>i</sub> de cada tabela de dimensão T<sub>j</sub> de interesse
		- criar um índice bitmap que relaciona os valores de chave de A<sub>i</sub> às tuplas da tabela de fatos

# Exemplo (1/2)

#### tabela de dimensão: filial

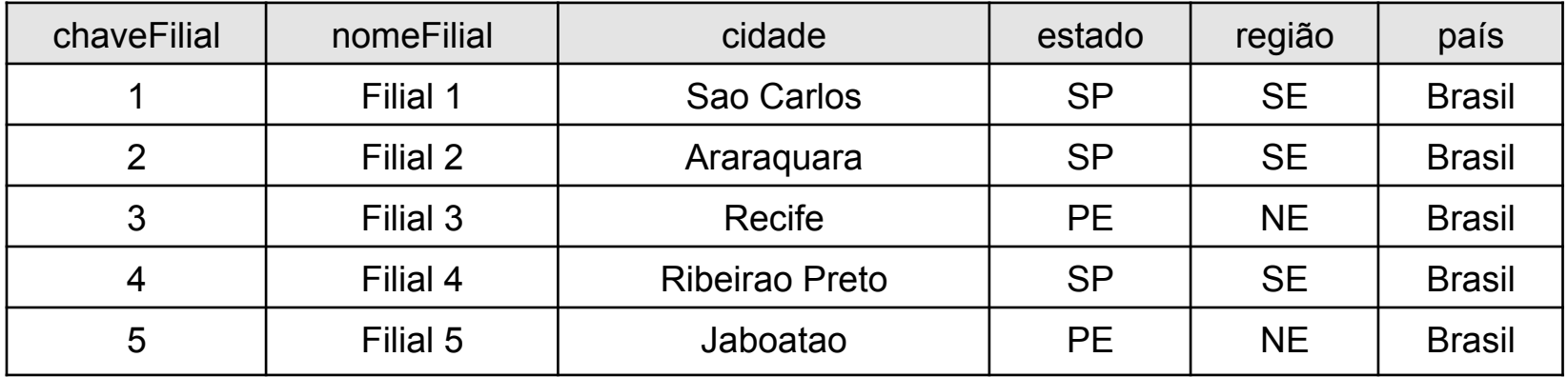

#### tabela de dimensão: tempo

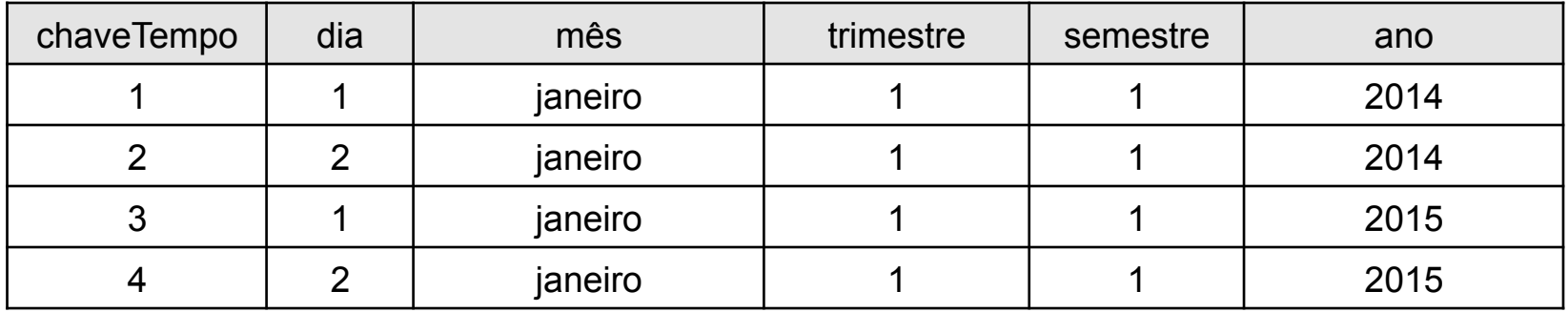

#### tabela de dimensão: produto

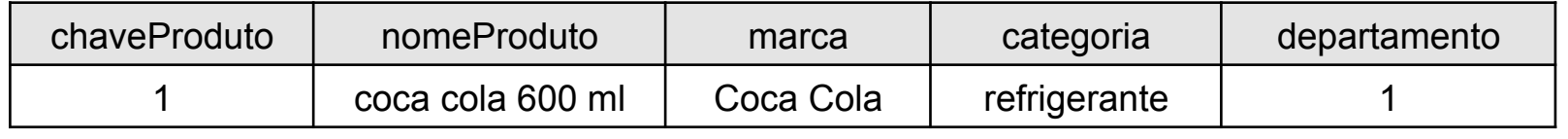

## Exemplo (2/2)

#### tabela de fatos: vendas

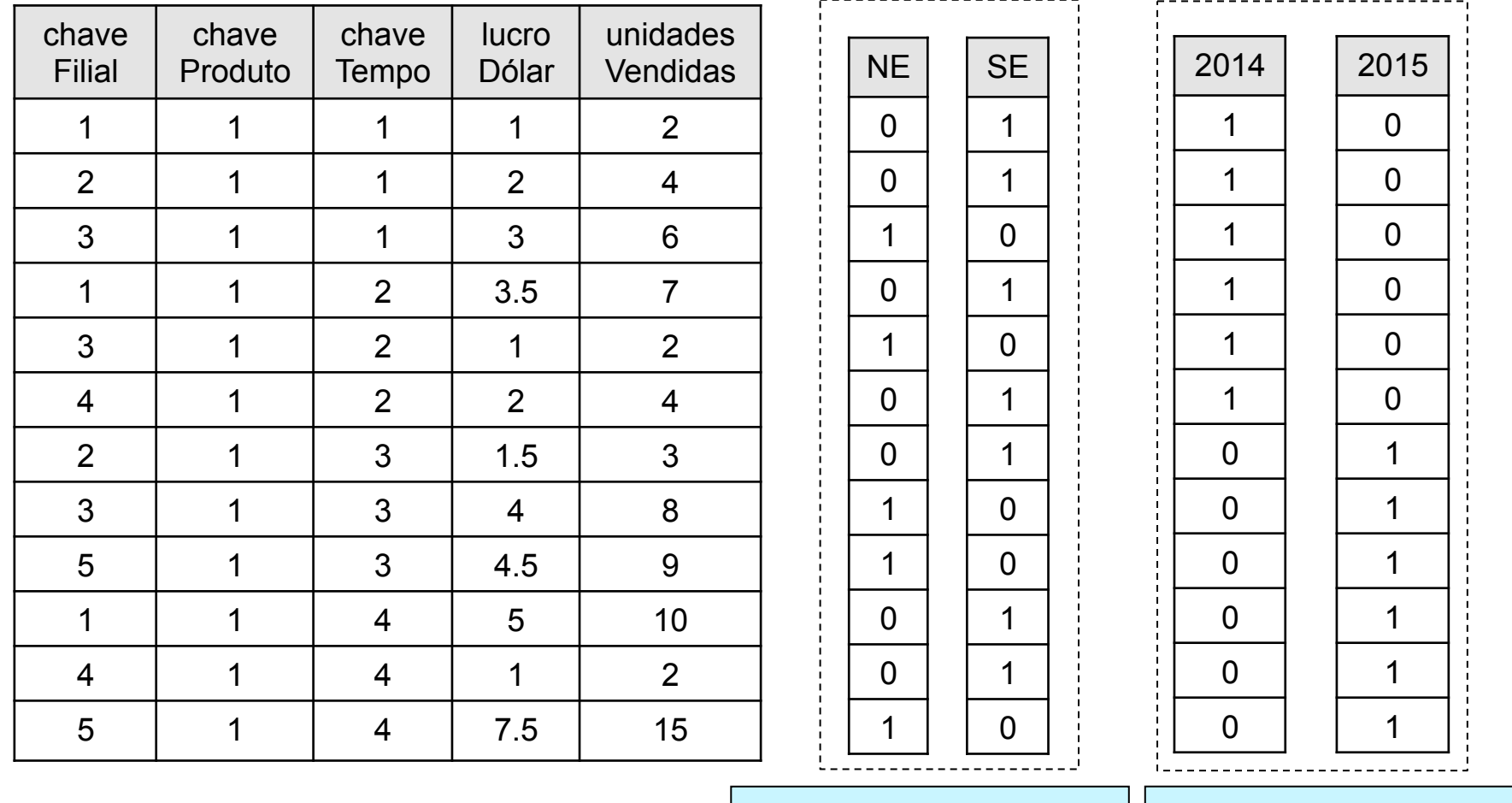

 índice bitmap para o atributo região

 índice bitmap para o atributo ano

## Exemplo: Consulta 3

• Qual a quantidade de unidades vendidas para as filiais localizadas no NE ?

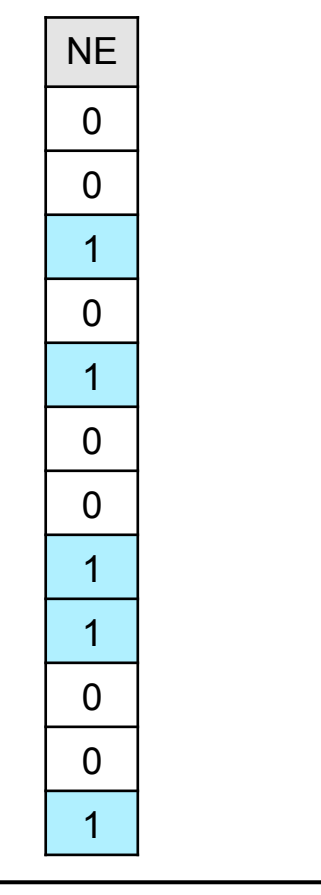

somar as unidades vendidas das tuplas 3, 5, 8, 9, 12 da tabela de fatos vendas

**OLAP: Modelagem Multidimensional** 

## Exemplo: Consulta 4

• Qual a quantidade de unidades vendidas para as filiais localizadas no NE em 2014 ?

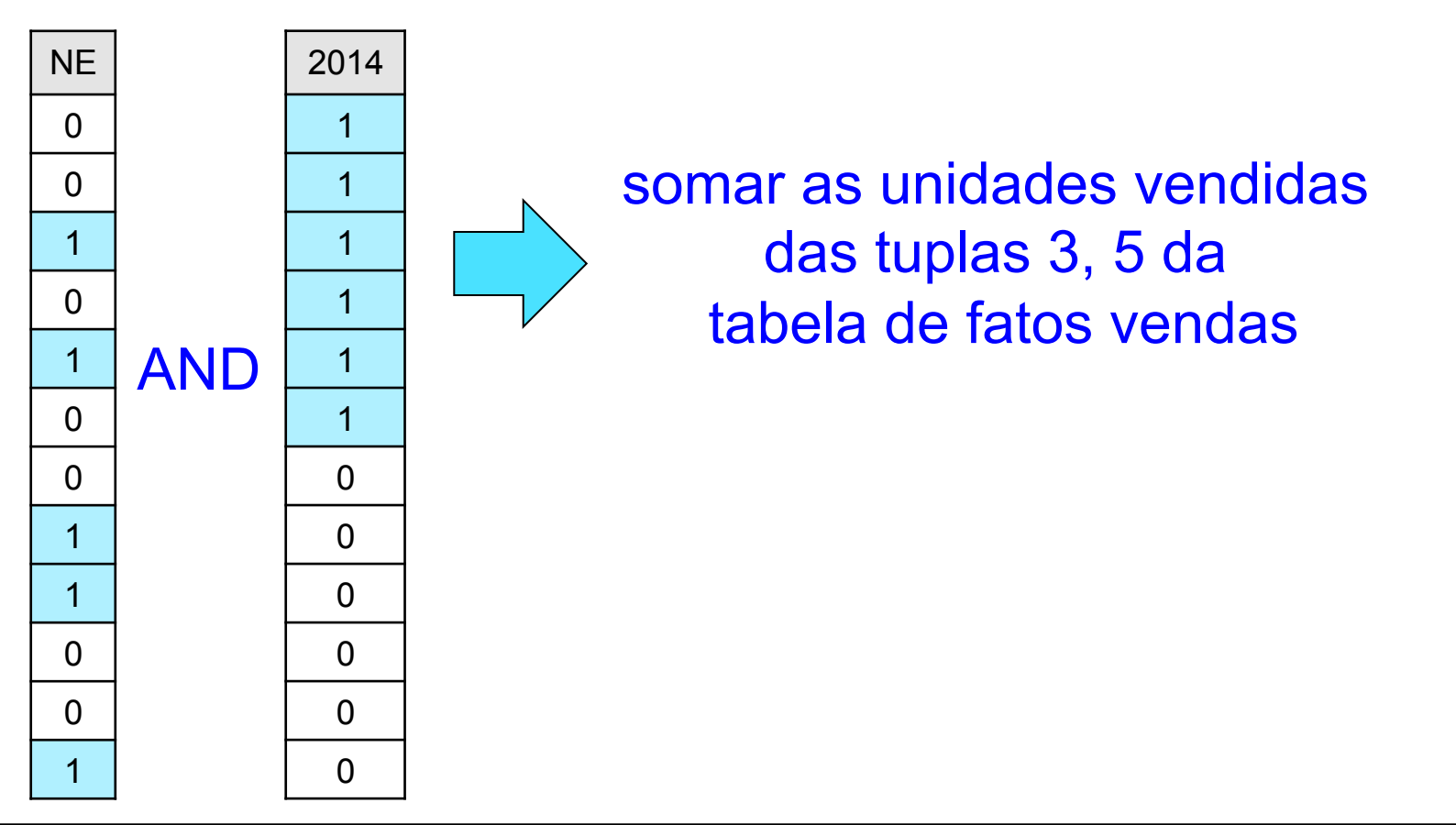

### Visão Materializada

- Definição
	- especificação: intenção
	- dados: extensão
- Características
	- tabela simples que é derivada de outras tabelas
	- existe necessariamente em sua forma física
		- não é uma tabela virtual

### Visão Materializada

- Utilidade em ambientes de DWing
	- replicação dos dados
	- armazenamento de dados agregados
	- aumento no desempenho de processamento de consultas
	- diminuição dos custos relacionados à atualização de outras visões materializadas

## Visões Materializadas & Níveis de Agregação

- Nível inferior
	- conjunto de visões materializadas no qual as relações base residem nos provedores de informação
- Demais níveis
	- conjunto de visões materializadas no qual as relações base são as do nível imediatamente subjacente

### Reticulado de Cuboides

![](_page_19_Figure_1.jpeg)

nível inferior: visão multidimensional *concentração* por poluente (P) por tempo (T) por estação (E)

### Problemas Relacionados

- Três grandes linhas de pesquisa
	- 1. Identificação de quais visões devem ser materializadas
	- 2. Manutenção incremental das visões
	- 3. Reformulação transparente de consultas dos usuários de SSD usando visões materializadas

### Identificando Visões

- Problema
	- requisito processamento de consultas eficiente é conflitante tanto com o tamanho do DW quanto com o tempo gasto para manter a consistência dos dados
- Trabalhos existentes
	- *entradas*: restrição de espaço, consultas frequentes dos usuários, uso de índices, custo de manutenção
	- *saída*: quais visões devem ser materializadas

### Mantendo Visões

- Problema
	- visões materializadas tornam-se inconsistentes sempre que as relações base são alteradas
- Passos
	- detecção e propagação de alterações relevantes nos provedores
	- atualização incremental das visões materializadas tanto de nível inferior quanto dos demais níveis de agregação

### Reformulando Visões

- Problema
	- a existência de diversas visões correlacionadas permite que uma mesma consulta seja respondida usando-se diferentes visões materializadas
- Trabalhos existentes
	- dado uma consulta Q e um conjunto de visões materializadas, encontrar uma reescrita de Q, chamada de Q', de forma que Q' seja equivalente a Q